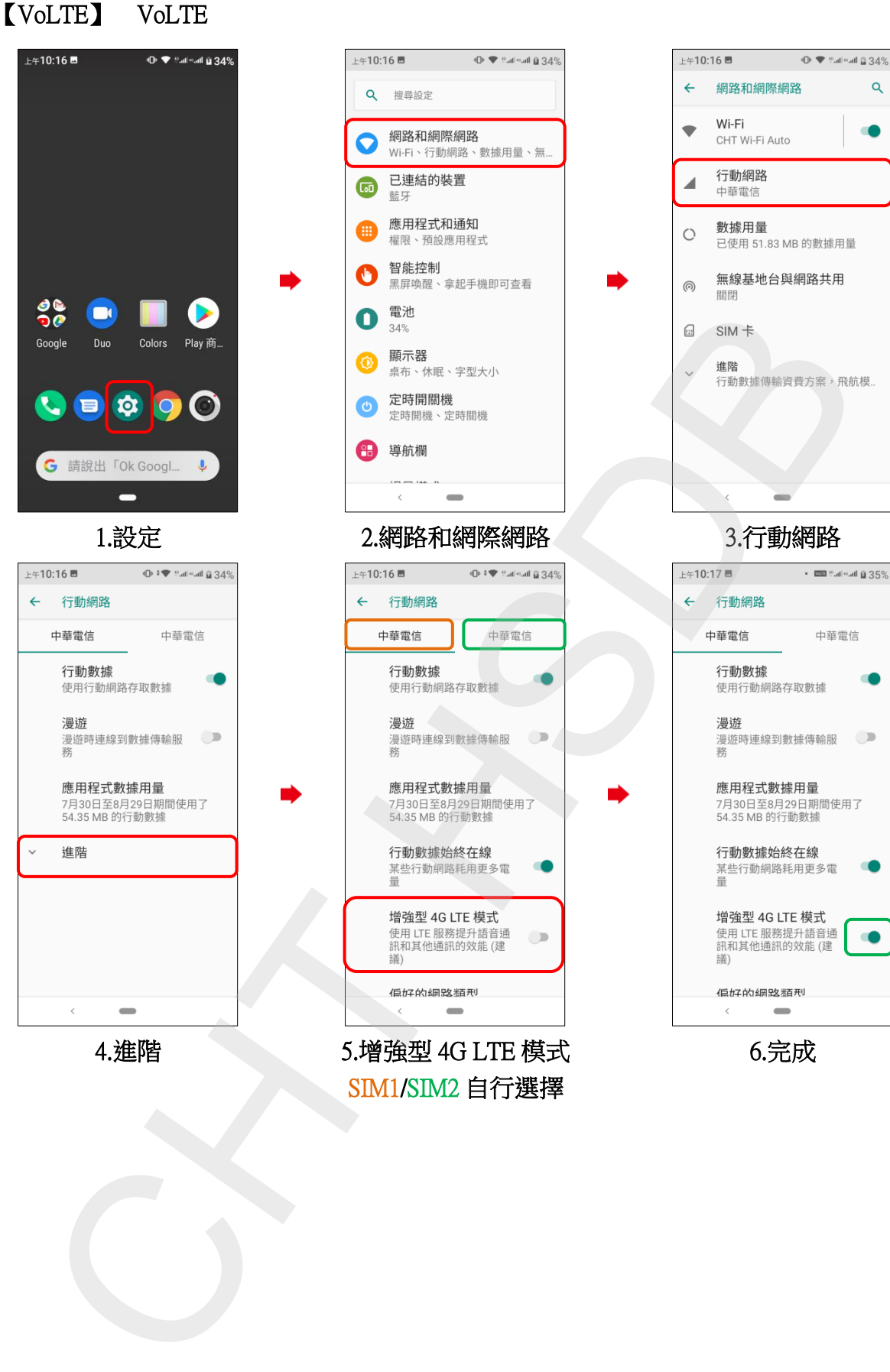

SIM1/SIM2 自行選擇